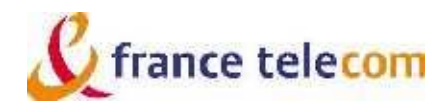

# **CPE recommandés pour DSL Access et DSL Entreprises**

**Version du 11 avril 2006** 

#### **1. Objet du document**

Le présent document dresse la liste des CPE et filtres dont France Télécom recommande l'utilisation dans le cadre des services « DSL Access » et « DSL Entreprises » face aux DSLAM Alcatel, ECI et Lucent équipés des versions logicielles en exploitation dans le réseau de France Télécom à la date de publication de ladite recommandation, sauf mention restrictive particulière.

### **2. CPE recommandés dans le cadre du service DSL Access**

## **2.1. Modems Alcatel / Thomson Multimédia**

#### 2.1.1. Modems à interface Ethernet

- Speed Touch 510 v4 1 port, version matérielle ADNT-Q, version logicielle R4.2.3.0.0
- Speed Touch 510 v4 4 ports, version matérielle ADNT-Q, version logicielle R4.2.3.0.0
- Speed Touch 510 v4 1 port, version matérielle ADNT-Q, version logicielle R4.2.10.0.0
- Speed Touch 510 v4 4 ports, version matérielle ADNT-Q, version logicielle R4.2.10.0.0
- Speed Touch 510 v5, version logicielle 5.2.7 (emploi en technologies RE-ADSL et ADSL standard)
- Speed Touch 546, version logicielle 5.2.7
- Speed Touch 609 v4 4 ports, version matérielle ADNT-Z, version logicielle R4.2.9.1

#### 2.1.2. Modems à interface USB

• Speed Touch 330 R2.0 pilote en version 200.7.0.0 pour Windows sauf NT, pilote en version 1.6.1 pour Mac OS 8.6 à 9.2 et pilote en version 2.0.0.7 pour Mac OS X 10.1 et 10.2

• Speed Touch 330 R3.0, pilote en version 300.7.0.2 pour Windows 98, ME, 2000 et XP, pilote en version 3.0.03 pour Mac 0S 8.6 à 9.2 et pilote en version 3.0.0.4.0 pour Mac OS 10.1 et 10.2

#### 2.1.3. Modem – bi interface (Ethernet et USB)

• ST 530, version matérielle ADNT-Q, version logicielle R4.2.3.0.0, pilotes USB Windows v201.2.0.0, Mac OS 9 v2.0.2.5 et Mac OS X 10.1 et 10.2 v2.0.2.8.0

• Speed Touch 530, version matérielle ADNT-Q, version logicielle R4.2.10.0.0, pilote USB 301.0.012 pour Windows, pilote USB 2.0.2.5 pour Mac OS 8.6 à 9.2 1.4 et pilote 3.0.2.0 pour Mac OS X 10.1 à 10.3.

# **2.2. Modems ECI**

2.2.1. Modems à interface 10 Base T + ATM-F 25.6

• ECI AneT 930 (alias AC 220), Firmware 311dbe47, version logicielle 6.03h

#### 2.2.2. Modems à interface USB

• ECI USB 110, pilote en version logicielle 1.11.0007. 5E-FT05 pour Windows, pilote en version logicielle 1.1.0009E pour Mac OS 8.6 à 9.2 et pilote en version logicielle 1.0.0002E-A pour Mac OS X 10.1 et 10.2

# **2.3. Modems SAGEM**

• F@st 800 USB Eagle 1, pilote en version 1.1.0 pour Windows, pilote en version 1.0.5 pour Mac Os 8.6 à 9.2, pilote en version 1.0.2 pour Mac Os X 10.1 et 10.2 et pilote en version 1.0.1 pour Linux Mandrake 8.2

F@st 800 USB Eagle II, firmware 41E2BE2C, version générique 2.0.8 (pilote en version 2.07 pour Windows 2000 Pro et Windows XP ; pilote en version 2.04 pour Mac Os 8.6 à 9.2 ; pilote en version 2.04 pour Mac Os X 9 à 10.2 et pilote en version 2.0.3 pour Linux Mandrake 8.2)

• F@st 800 USB E2L (Eagle 2 linéaire), firmware 41E2BE2C, version générique 2.0.8 (pilote en version 2.07 pour Windows 2000 Pro et Windows XP ; pilote en version 2.04 pour Mac Os 8.6 à 9.2 ; pilote en version 2.04 pour Mac Os X 9 à 10.2 et pilote en version 2.0.3 pour Linux Mandrake 8.2)

• F@st 800 USB Eagle 3, firmware 44E2EA16, version B.3.1, pilote en version 2.2.10.20 pour Windows 98SE, Millenium, 2000 et XP et en version 3.0.1 pour Mac OS X 10.1 à 10.3

# **2.4. Autres modems**

- Cisco Soho 97, firmware ADSL Alcatel 3.8.129, version logicielle 12.2(8)YN
- Cisco 837, firmware ADSL Alcatel 3.8.129 version logicielle 12.2(8)YN
- Inventel DW-B 200 WiFi, firmware A022-FT0, version logicielle 2.980 avec le patch 2.980.1
- ZTE ZXDL852 version englobante V1.2 D12, 1 port USB

# **2.5. Filtres recommandés par France Télécom DSL Access**

#### 2.5.1. Filtres maîtres

- LEA, réf. Alcatel : PCE270P01-FR Rev.A0
- ECI YCL CPF100F

## 2.5.2. Filtres distribués

- Fantronic composants FR06B-GJ-ADSL
- 2E interconnection réf :0000-033-051
- LEA, réf. Alcatel : PMF270P01-FR Rev.A0
- Primax Electronics NA 60011
- Primax bis Electronics NA 60011
- TYCO Electronics 0-01 36959-1
- Excelsus, Z250FR

## **2.6. Restrictions d'usage**

## 2.6.1. Services à 2432 kbit/s de débit descendant

A titre d'information, France Télécom indique avoir constaté un débit descendant maximum inférieur à 2432 kbit/s avec certaines configurations de PC sous Windows 98 et de Mac OS, en raison du paramétrage intrinsèque de ces systèmes d'exploitation, dans les cas suivants :

- Sous Windows 98 :
	- o ECI (Anet 930)
	- o Thomson Speed Touch (510 1 port et 4 ports, 530 sur interface Ethernet, 610A)
	- o Inventel DW B200 sur les 3 interfaces Ethernet, USB et WiFi
	- o Cisco SoHo 97 et 837
	- Sous Mac OS X : Thomson ST330
- Sous Mac OS 8.6 à 9.x : ECI AC110 USB

#### 2.6.2. Service DSL Max

A titre d'information, France Télécom indique avoir constaté le bon fonctionnement sur l'offre DSL Max des modems Ethernet suivants, à condition qu'un re-paramétrage adéquat des systèmes d'exploitation Windows soit réalisé :

- ECI Anet 930
- Speed Touch 510
- Speed Touch 530 (interface Ethernet)

Les résultats des tests menés par France Télécom sur les modems USB ont amené France Télécom à déclarer les modems USB incompatibles avec le service DSL Max.

#### **3. CPE recommandés dans le cadre du service DSL Entreprises**

# **3.1. Équipement ADSL**

- Bintec X2300, en version logicielle 6.3.9P18, chipset Alcatel en version 3.8.129
- Bintec X2301 en version logicielle 7.2.7, chipset Texas Instrument TI AR7 en version 3.0.14.249
- Bintec X2301W en version logicielle 7.2.7, chipset Texas Instrument TI AR7W en version 3.0.14.249
- Cisco 827, 827-4V, chipset Alcatel AME firmware 3.8.129, version IOS 12.2(4)YA2
- Cisco Soho 97, 837, chipset Alcatel AME firmware 3.8.129, version IOS 12.2(8)YN
- Cisco carte WIC-1ADSL, chipset Alcatel AME 3.8.129, pour routeurs Cisco 17xx, version IOS 12.2(4)YA2

• Cisco carte WIC-1ADSL, chipset Alcatel AME 3.8.129, pour routeurs Cisco 26xx, 26xx XM, 36xx et 37xx, version IOS 12.2(4)XL5

- Efficient Speedstream 5861, chipset Alcatel, version 6.0.120
- Efficient Speedstream 5930, chipset Globespan, version 6.0.131-1
- Speed Touch 609 R4.2.9, version matérielle ADNT-Z, version logicielle 4.2.9.1
- Speed Touch 510 V5, version logicielle 5.2.7
- Speed Touch ST546, version logicielle 5.3.1.5

# **3.2. Équipements SDSL 2 fils**

• Cisco carte WIC-1SHDSL, chipset Globespan 1.5x, pour routeurs Cisco 17xx, 26xx, 26xx XM, 36xx et 37xx, version logicielle 12.3(9) LD

Cisco 828, chipset Globespan 1.5x, version IOS 12.3(2)T

- RAD, modem SDSL LA 110, en version 3.041, chipset Globespan Orion Release 2.3.1
- Bintec X 2404c en version logicielle 6.3.9 patch 18, chipset Globespan orion en version R2.3.1
- One Access MB201DB en version logicielle ONEOS1-VOIP-V3.6R4E5\_FT5

# **3.3. Équipements SDSL 4 fils**

- Bintec X 2404c en version logicielle 6.3.9 patch 18, chipset Globespan orion en version R2.3.1
- Cisco, carte WIC-1SHDSL V2, chipset Globespan 2.3x, pour routeurs Cisco 17xx, version IOS 12.3(4)XG

• Cisco, Carte WIC-1SHDSL V2, chipset Globespan 2.3x, pour routeurs Cisco 26xx, 26xxXM, 36xx, 37xx, version IOS 12.3(4)XD

- Thomson TMM610s, Globespan 2.3.2 R4.2.2.1, version logicielle LJK9AC4.221
- RAD, modem SDSL LA 110, en version 3.041, chipset Globespan Orion Release 2.3.1

## **3.4. Équipements SDSL 4 paires**

• RAD, modem SDSL LA 104, en version 2.03 et en mode SDSL/IMA, chipset Globespan Orion Release 2.3.1

France Télécom informe l'Opérateur que les équipements terminaux décrits dans la catégorie 2 fils ne fonctionnent que sur une seule paire de cuivre. L'Opérateur reconnaît avoir pris connaissance que ces équipements terminaux sont exclusifs de toute autre technologie.